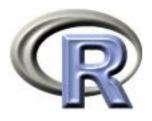

# **Optional Exercise**

Ken Rice Tim Thornton

University of Washington

July 2019

#### In this session

- Notes on the Special Exercise
- Some code to get you started

Before going further, please take a few minutes to read the exercise.

#### In this session

Why are we doing this?

- Practice writing loops over rows & columns
- Practice breaking a multi-step job into component parts, and doing each of them in turn

This is a simple evolutionary model — the simplest Conway could devise that does anything useful, or interesting. Much of what he learned/proved about it was based on computer simulations, like ours.

It was devised in 1970, and early, errorprone experimentation was done on a Go board.

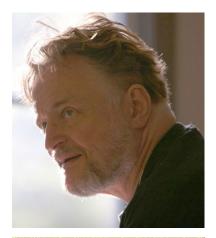

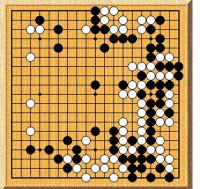

Cells live on a grid, they can be alive (1) or dead (0). At each generation they have a number of live neighbors — defined at the 8 surrounding cells.

Cells live, die, and become alive according to these rules;

```
If alive==1 and #neighbors <2, alive <-0 If alive==1 and #neighbors ==2 or 3, alive <-1 If alive==1 and #neighbors >3, alive <-0 If alive==0 and #neighbors ==3, alive <-1
```

- other dead cells stay dead.

(NB nothing is random here — deliberately! — but it's also straightforward to allow life/death to be *somewhat* stochastic)

An example update;

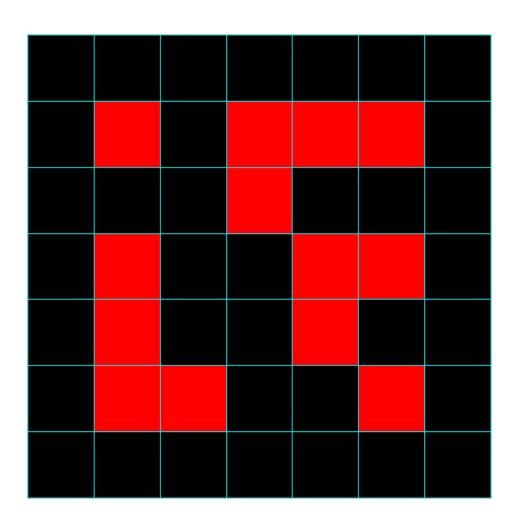

An example update;

| 1 | 1 | 2 | 2 | 3 | 2 | 1 |
|---|---|---|---|---|---|---|
| 1 | 0 | 3 | 2 | 3 | 1 | 1 |
| 2 | 2 | 4 | 3 | 6 | 4 | 2 |
| 2 | 1 | 3 | 3 | 3 | 2 | 1 |
| 3 | 3 | 4 | 3 | 3 | 4 | 2 |
| 2 | 2 | 2 | 2 | 2 | 1 | 1 |
| 1 | 2 | 2 | 1 | 1 | 1 | 1 |

An example update;

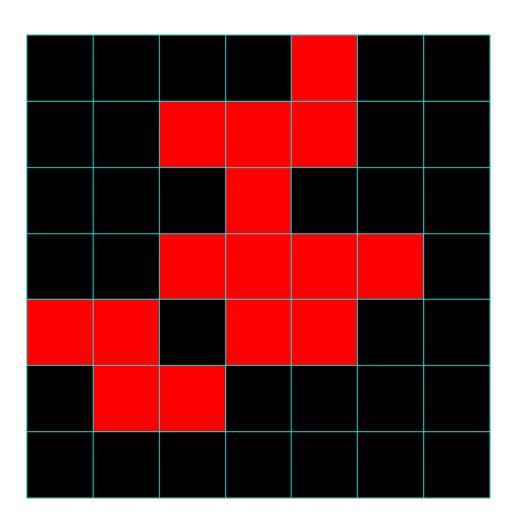

#### Game of Life: What do we need?

#### Objects;

- A matrix of cells, each 1 or 0
- A matrix containing # neighbours each cell has
- Another matrix of cells, each 1 or 0 containing the updated values

#### Code to do the following jobs;

- Count number of neighbors for cells
- Updating the alive/dead status
- Plot the current status, for all cells

Most cells have 8 neighbors...

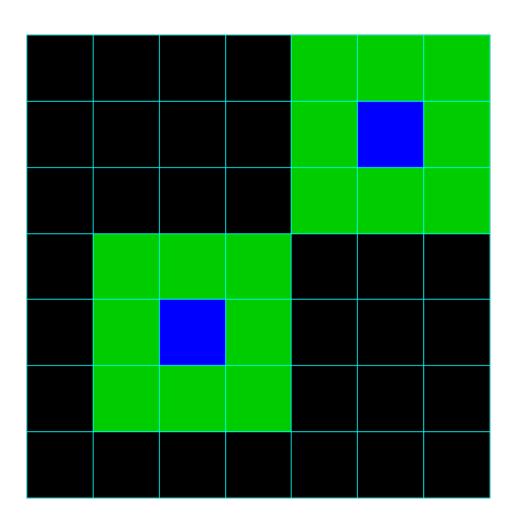

...but some 'edge cases' don't (yuk!)

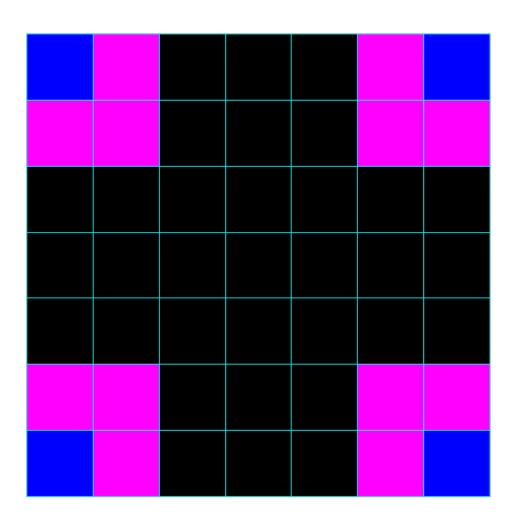

...but some 'edge cases' don't (yuk!)

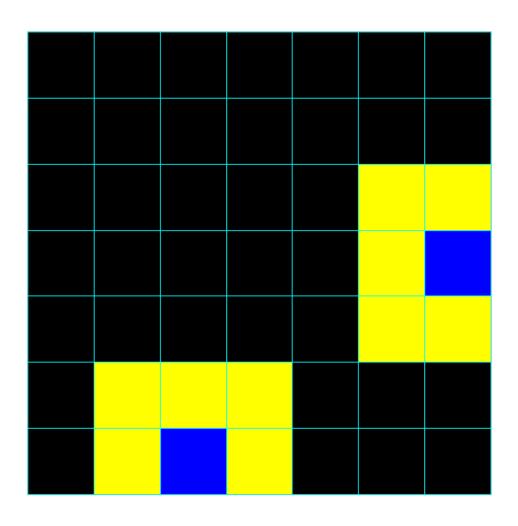

Easier: count on a grid with zeroed-out edges, don't plot them;

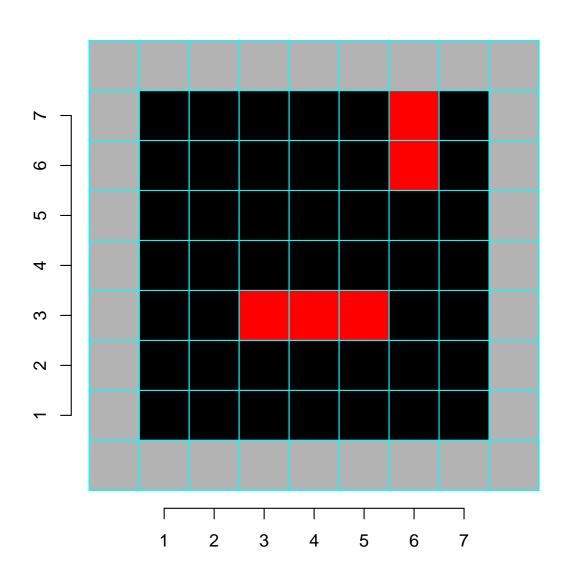

Some code to do the counting;

```
nrows <- 7
ncols <- 7
alive <- matrix(0, nrows+2, ncols+2) # "+2" is adding the gray border
# add some "alive" cells
alive[4,4:6] < -1
alive[7:8,7] <- 1
# do the neighbour counting - only for the non-gray cells
neebs <- matrix(0, nrows+2, ncols+2)</pre>
for(i in 2:(nrows+1)){
   for(j in 2:(ncols+1)){
      neebs[i,j] \leftarrow alive[i-1,j-1] +
                    alive[i-1, j ] +
                    alive[i-1,j+1] +
                    alive[i ,j-1] +
                    alive[i ,j+1] +
                    alive[i+1, j-1] +
                    alive[i+1, j ] +
                    alive[i+1,j+1] # adding over the 8 neighbors
      } # close j loop
   } # close i loop
```

### Game of Life: Plotting status

There are many ways to plot the cells - rect() offers one simple way; if i indexes rows and j columns, we need e.g.

```
j-1/2 ybottom i-1/2 xright j+1/2 ytop i-1/2
```

... and also specify color - e.g. 1 for black/dead, 2 for red/alive.

... then add the cell entries — with another double loop.

### Game of Life: Updating status

How to update? (recall the grey border trick, againt)

```
alive.new <- matrix(0, nrows+2, ncols+2) # note full of zeros
for(i in 2:(nrows+1)){
   for(j in 2:(ncols+1)){
      if(alive[i,j]==1 & neebs[i,j]<2     ){       alive.new[i,j] <- 0 }
      if(alive[i,j]==1 & neebs[i,j]%in%2:3){       alive.new[i,j] <- 1 }
      if(alive[i,j]==1 & neebs[i,j]>3      ){       alive.new[i,j] <- 0 }
      if(alive[i,j]==0 & neebs[i,j]==3      ){       alive.new[i,j] <- 1 }
   }
}
alive <- alive.new</pre>
```

Note: the other alive==0 cells stay dead, so there's no need for another if() statement here

#### Game of Life: Bonus Tracks

Some code to check your counting;

```
for(i in 1:nrows){
    for(j in 1:ncols){
        text(j,i, neebs[i+1,j+1], col="white") }}
```

Why text(j,i, ...)? Note that text() takes x and y coordinates, which correspond to index j and i respectively — as with plotting status.

#### And finally...

Some pseudo-code; fill in the rest yourself — cut-and-pasting the parts from earlier slides.

- Then... sit back and be mesmerized!
- Start with random entries, and try a (much) bigger grid

## The End (for now)

Notes;

- The coding here is designed to be easy to read, not to be optimally fast – slow code that works is better than fast code that doesn't!
- In Session 10 we'll review some ways to speed up the code (and still have it work)
- ... and ways to have the grid 'wrap around'
- ... also ways to make animations